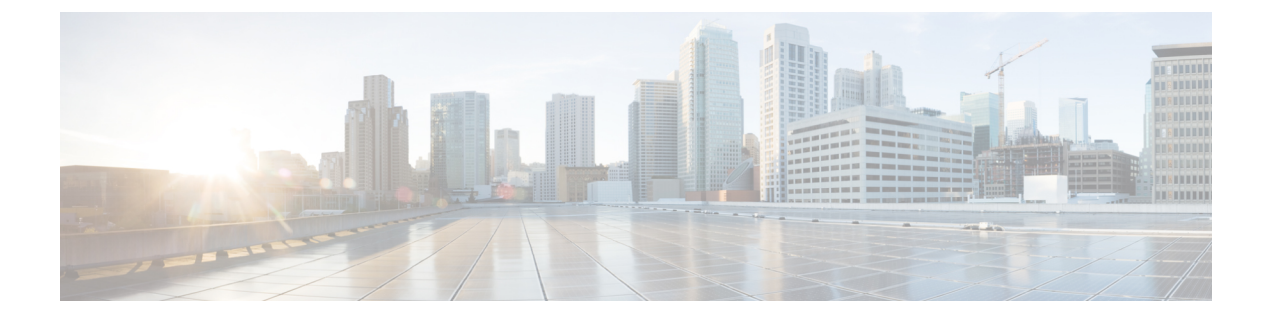

# はじめに

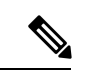

このマニュアルに記載された内容は、利用可能な最新のシスコ製品に関する情報とは異なる場 合があります。最新のマニュアルは、次の URL にあるシスコ製品のマニュアル ページで入手 できます。 (注)

http://www.cisco.com/en/US/products/sw/voicesw/ps556/tsd\_products\_support\_series\_home.html

- このマニュアルについて (i ページ)
- 対象読者 (ii ページ)
- 関連資料 (ii ページ)
- 表記法 (ii ページ)
- 通信、サービス、およびその他の情報 (iv ページ)
- マニュアルの構成 (v ページ)

### このマニュアルについて

『*Cisco Unified Real-Time Monitoring Tool* アドミニストレーション ガイド』では、Cisco Unified Real-Time Monitoring Tool に関する情報を提供します。

設定に次のドキュメントにこのガイドを使用します。

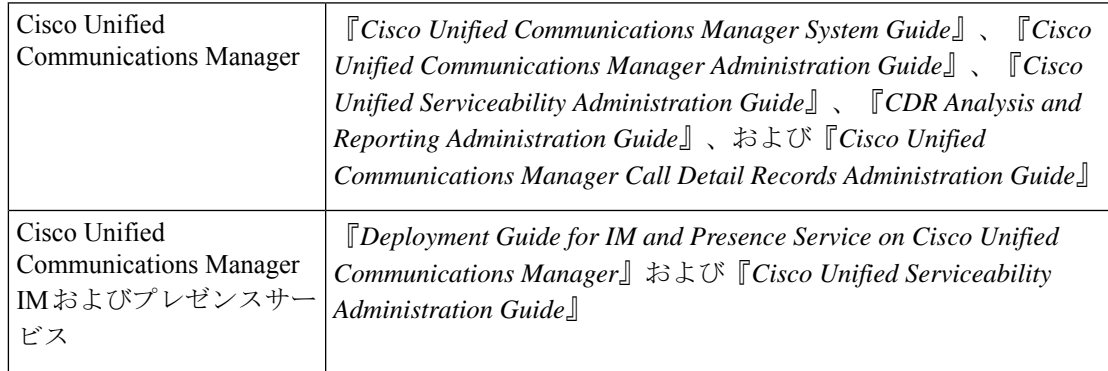

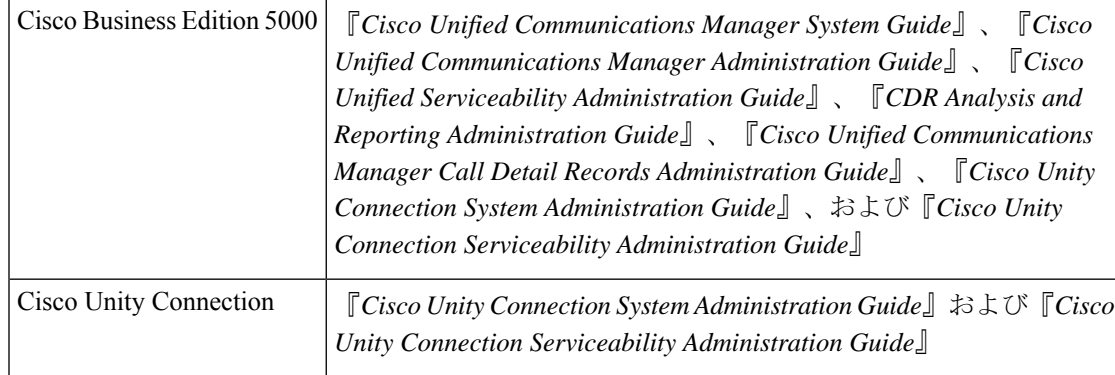

これらのマニュアルは、次の情報が含まれます。

- Cisco Unified Communications Manager, Cisco Unified Communications Manager IM and Presence Service、Cisco Business Edition 5000、および Cisco Unity Connection の管理に関する説明。
- 管理インターフェイスを使用して実行できる手順のタスクの説明。

### 対象読者

『*Cisco Unified Real-Time Monitoring Tool* アドミニストレーション ガイド』は、Cisco Unified Communications Manager、Cisco Business Edition 5000、および Cisco Unity Connection の管理と サポートを担当するネットワーク管理者に対して情報を提供します。ネットワーク エンジニ ア、システム管理者、または電気通信技術者を対象として学習し管理するためにリモート保守 機能このマニュアルを使用できます。このマニュアルを使用するには、テレフォニーおよびIP ネットワーキング テクノロジーに関する知識が必要です。

### 関連資料

Cisco Unified Communications Manager に関する追加ドキュメントについては、『*Cisco Unified Communications Manager Documentation Guide*』を参照してください。

Cisco Business Edition 5000 に関する追加ドキュメントについては、『*Cisco Business Edition 5000 Documentation Guide*』を参照してください。

Cisco Unity Connection に関する追加ドキュメントについては、『*Cisco Unity Connection Documentation Guide*』を参照してください。

# 表記法

このマニュアルでは、以下の表記法を使用しています。

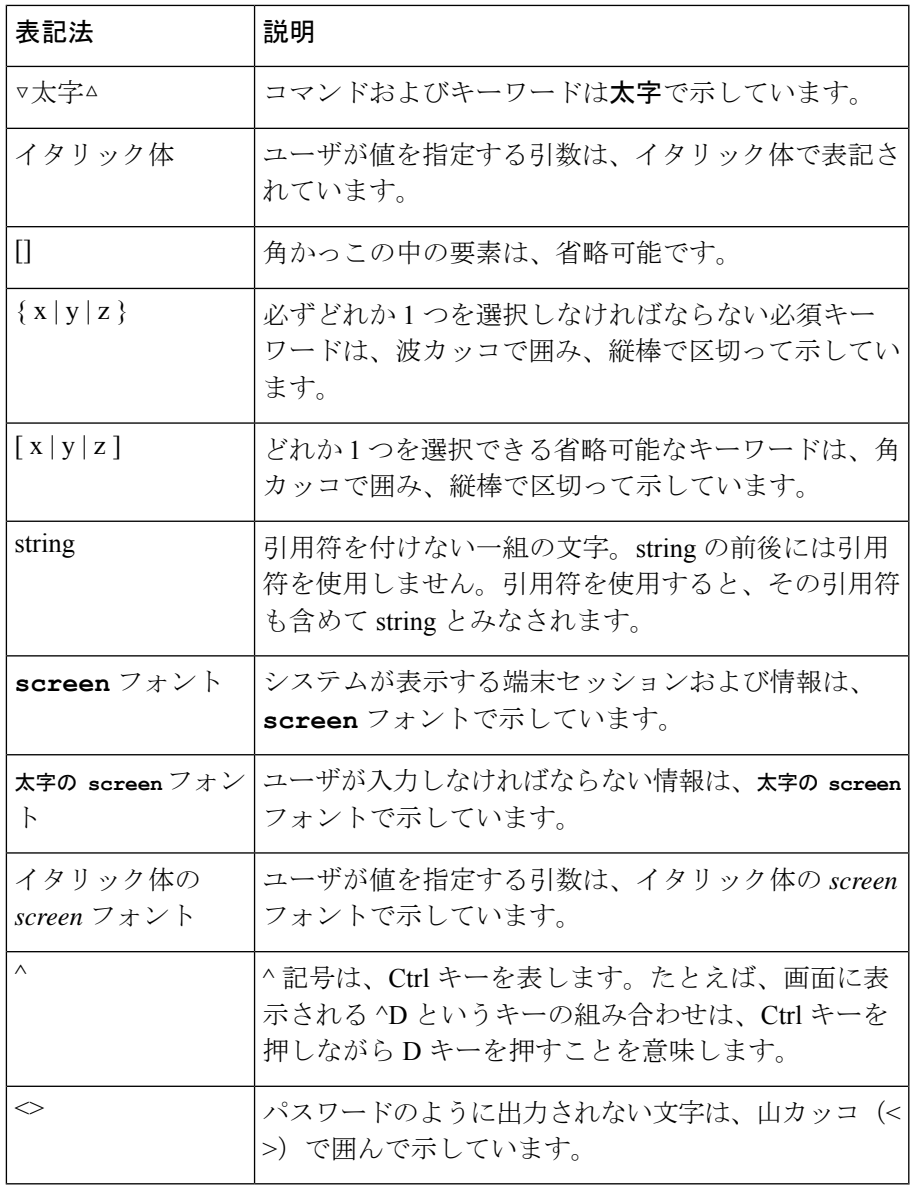

(注)は、次のように表しています。

(注) 「注釈」です。役立つ情報や、このマニュアル以外の参照資料などを紹介しています。

ワンポイント アドバイスは、次のように表しています。

# $\bar{\mathbb{O}}$

ワンポイント アドバイ ス

「時間の節約に役立つ操作」です。ここに紹介している方法で作業を行うと、時間を短縮でき ます。

ヒントは、次のように表しています。

 $\mathcal{Q}$ 

ヒント 役立つ「ヒント」の意味です。

注意は、次のように表しています。

 $\sqrt{N}$ 

「要注意」の意味です。機器の損傷またはデータ損失を予防するための注意事項が記述されて います。 注意

# 通信、サービス、およびその他の情報

- シスコからタイムリーな関連情報を受け取るには、Cisco Profile [Manager](https://www.cisco.com/offer/subscribe) でサインアップ してください。
- 重要な技術によりビジネスに必要な影響を与えるには、[シスコサービス](https://www.cisco.com/go/services)にアクセスしてく ださい。
- サービスリクエストを送信するには、Cisco [Support](https://www.cisco.com/c/en/us/support/index.html) にアクセスしてください。
- 安全で検証済みのエンタープライズクラスのアプリケーション、製品、ソリューション、 およびサービスを探して参照するには、Cisco [Marketplace](https://www.cisco.com/go/marketplace/) にアクセスしてください。
- 一般的なネットワーキング、トレーニング、認定関連の出版物を入手するには、[CiscoPress](http://www.ciscopress.com) にアクセスしてください。
- 特定の製品または製品ファミリの保証情報を探すには、Cisco [Warranty](http://www.cisco-warrantyfinder.com) Finder にアクセス してください。

**Cisco** バグ検索ツール

Cisco [バグ検索ツール](https://www.cisco.com/c/en/us/support/web/tools/bst/bsthelp/index.html) (BST) は、シスコ製品とソフトウェアの障害と脆弱性の包括的なリス トを管理する Cisco バグ追跡システムへのゲートウェイとして機能する、Web ベースのツール です。BST は、製品とソフトウェアの問題に関する詳細な情報を提供します。

### シスコ製品のセキュリティ

本製品には暗号化機能が備わっており、輸入、輸出、配布および使用に適用される米国および 他の国での法律を順守するものとします。シスコの暗号化製品を譲渡された第三者は、その暗 号化技術の輸入、輸出、配布、および使用を許可されたわけではありません。輸入業者、輸出 業者、販売業者、およびユーザは、米国および他の国での法律を順守する責任があります。本 製品を使用するにあたっては、関係法令の順守に同意したものとみなされます。米国および他 の国の法律を順守できない場合は、本製品を至急送り返してください。

米国の輸出規制の詳細については、

http://www.access.gpo.gov/bis/ear/ear\_data.html [英語] で参照できます。

### マニュアルの構成

#### 管理の概要

ブラウザのサポートを含む Unified RTMT の概要です。

#### スタート ガイド

Unified RTMT クライアントのインストール、アクセスおよび使用方法について説明しま す。

#### システム パフォーマンスのモニタリング

RTMTでのシステムパフォーマンスモニタリングの概要です。CiscoUnifiedCommunications Manager、Cisco Intercompany Media Engine、Cisco Unified Communications Manager IM and Presence Service、および Cisco Unity Connection システムで事前定義されたオブジェクトを 管理する方法を含みます。

#### **Cisco Unified Analysis Manager**

Unified Analysis Manager をインストールおよび設定する手順、Unified Analysis Manager で 診断可能なノードを追加する手順、デバイスの管理手順、およびトラブルシューティング に関する情報を含む、Cisco Unified Analysis Manager に関する情報を提供します。

#### プロファイルとカテゴリ

プロファイルおよびカテゴリを管理する方法について説明します。

#### パフォーマンス カウンタ

パフォーマンス カウンタおよびカウンタの説明の表示、および perfmon ログなど、 Performance Monitor の使用手順を示します。

#### アラート

アラートの使用手順を示します。

#### **Trace and Log Central**

オンデマンドのトレース収集とシステム サービスでのクラッシュ ダンプ ファイルの設定 方法、および該当ビューアでのトレース ファイルの表示方法について説明します。

#### (付録)パフォーマンスカウンター 及びアラート

システムの各コンポーネントのパフォーマンスオブジェクトとその関連カウンタの全リス トを示します。

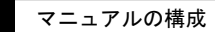

 $\overline{\phantom{a}}$ 

 $\mathbf l$ 

翻訳について

このドキュメントは、米国シスコ発行ドキュメントの参考和訳です。リンク情報につきましては 、日本語版掲載時点で、英語版にアップデートがあり、リンク先のページが移動/変更されている 場合がありますことをご了承ください。あくまでも参考和訳となりますので、正式な内容につい ては米国サイトのドキュメントを参照ください。